## Я ДЯКУЮ ТОБІ

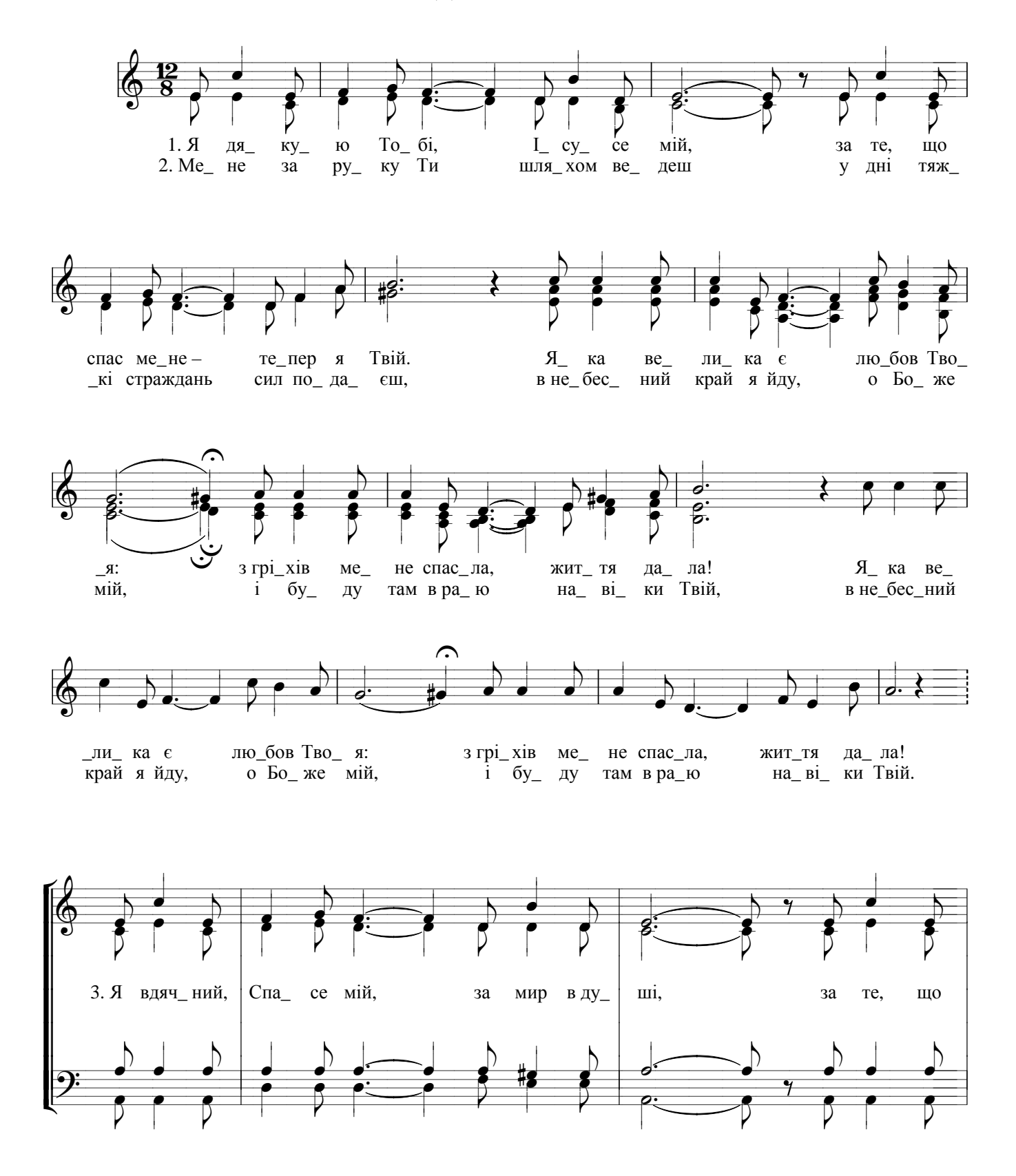

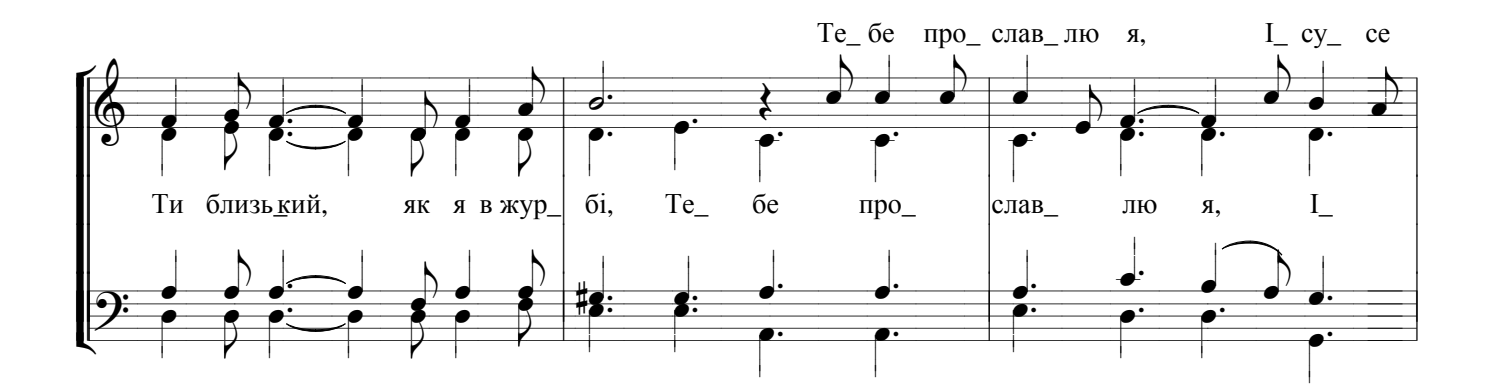

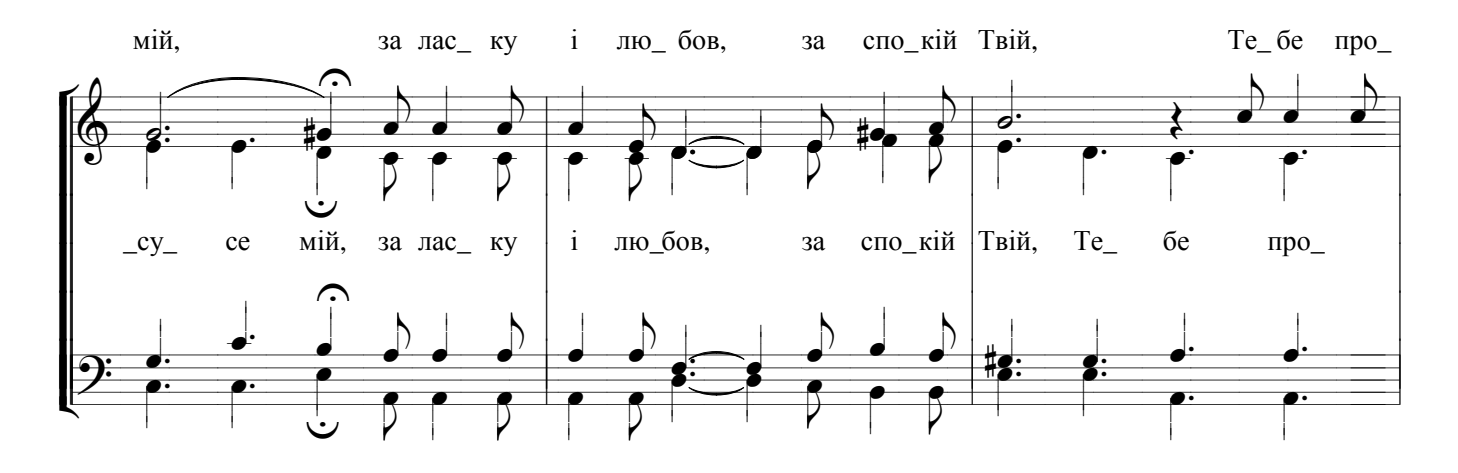

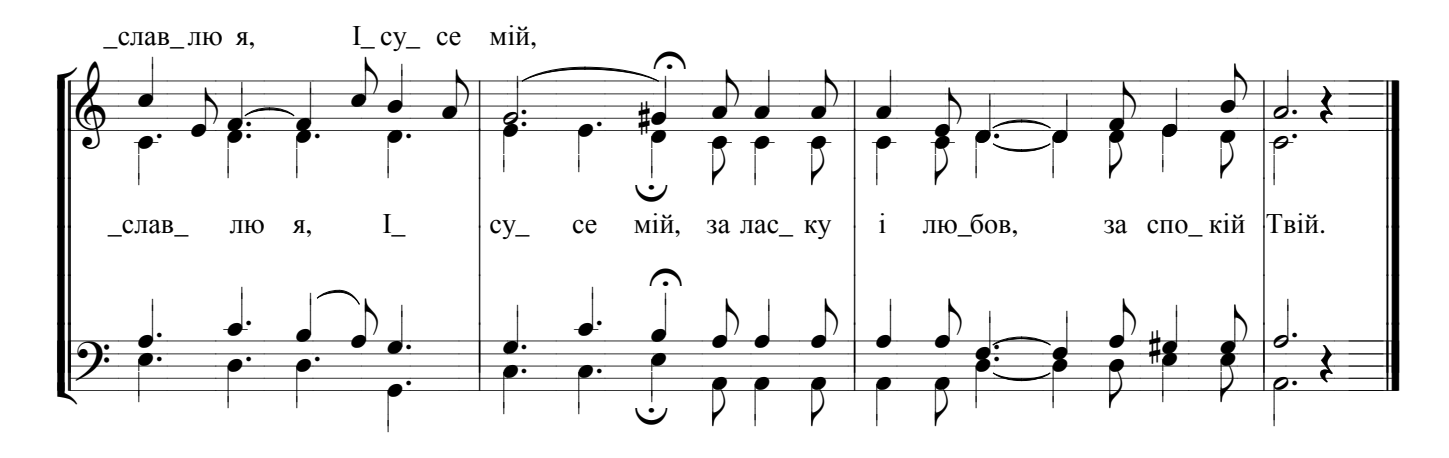